## EPSON EAN-128

OCR-B\* EPSON

∗OCR-B JISX9001

## EPSON EAN-128

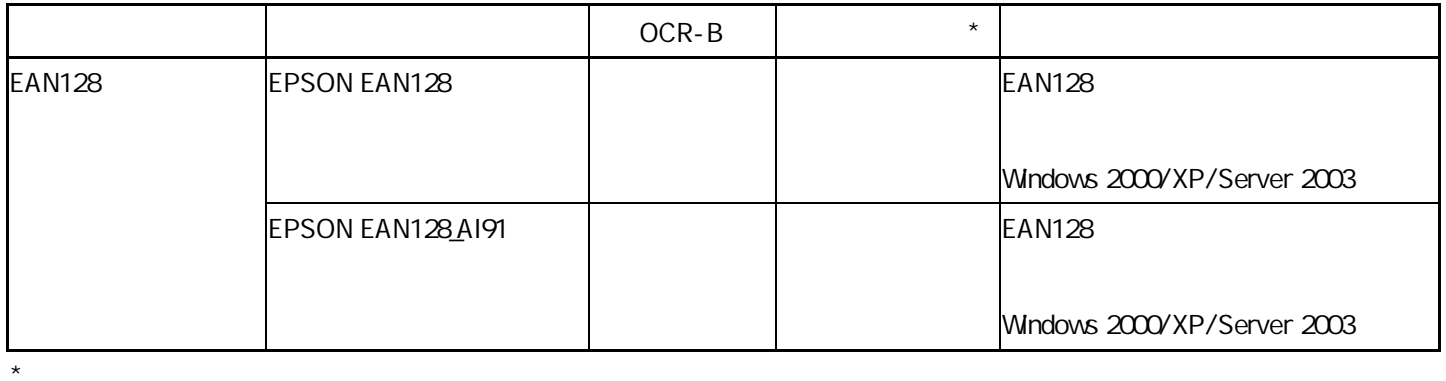

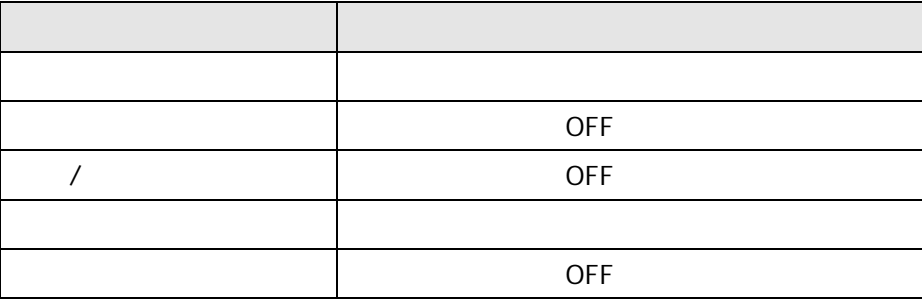

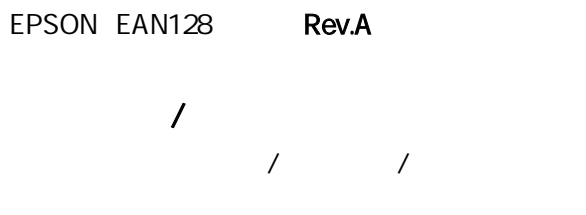

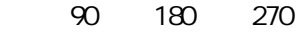

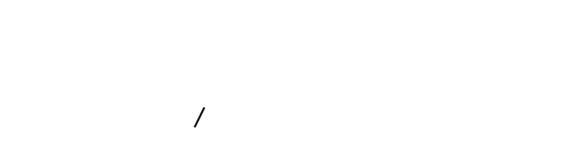

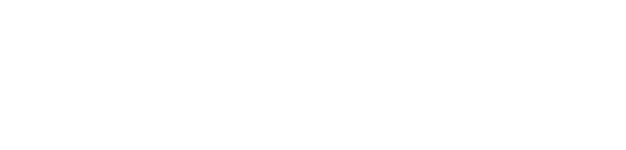

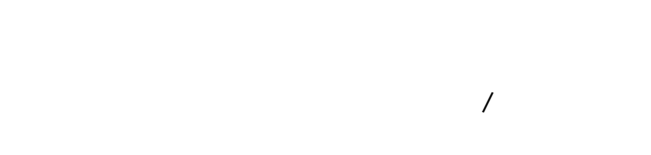

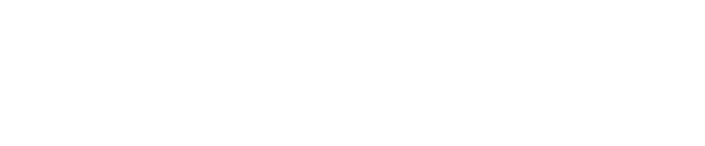

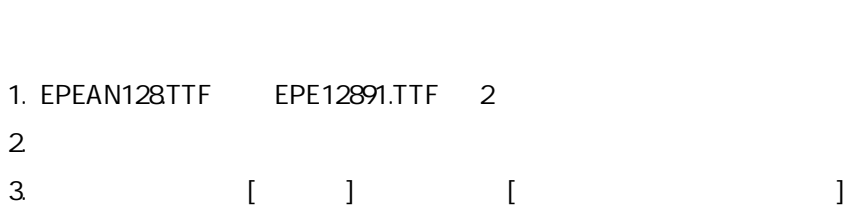

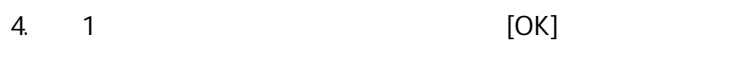

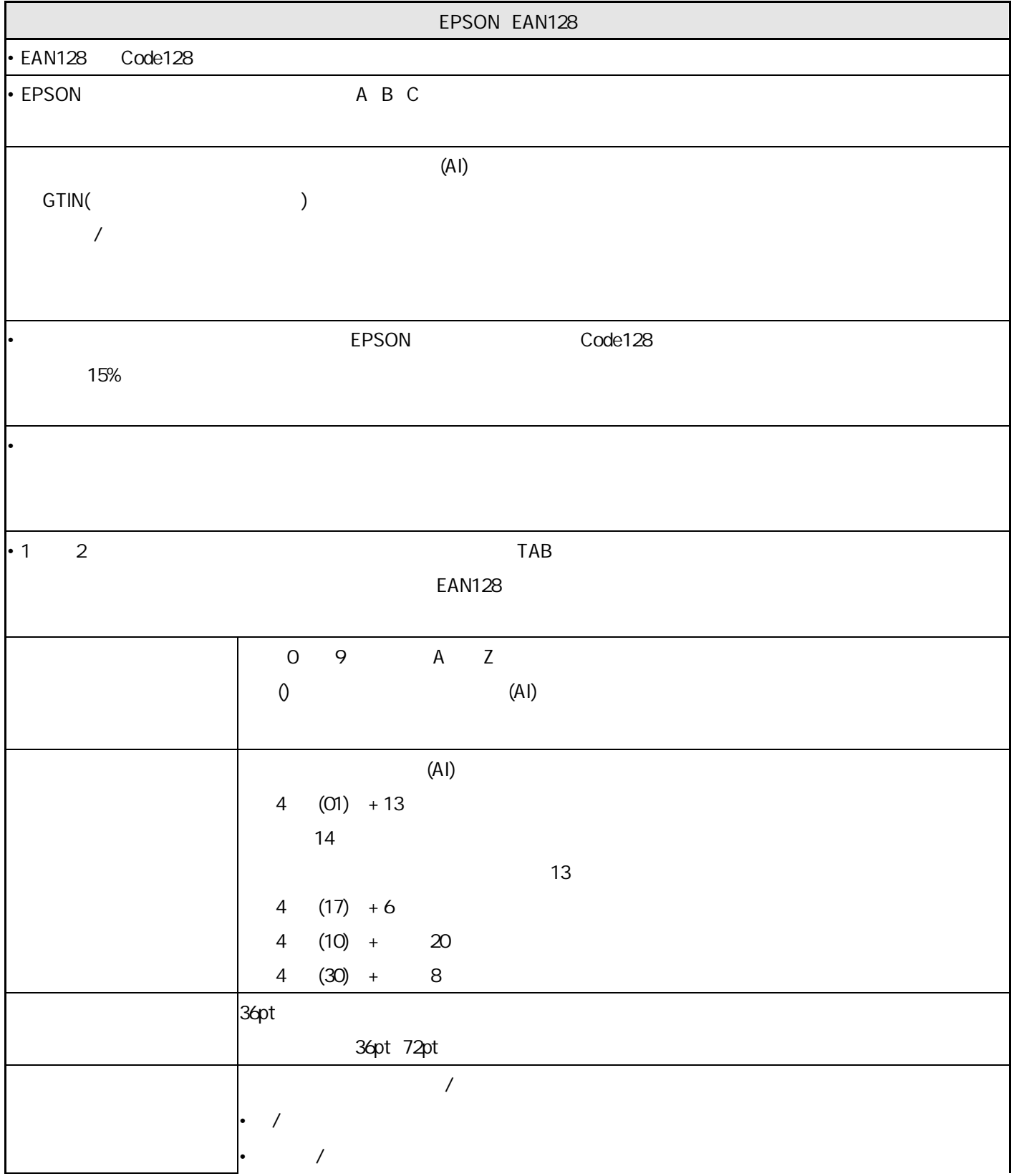

/

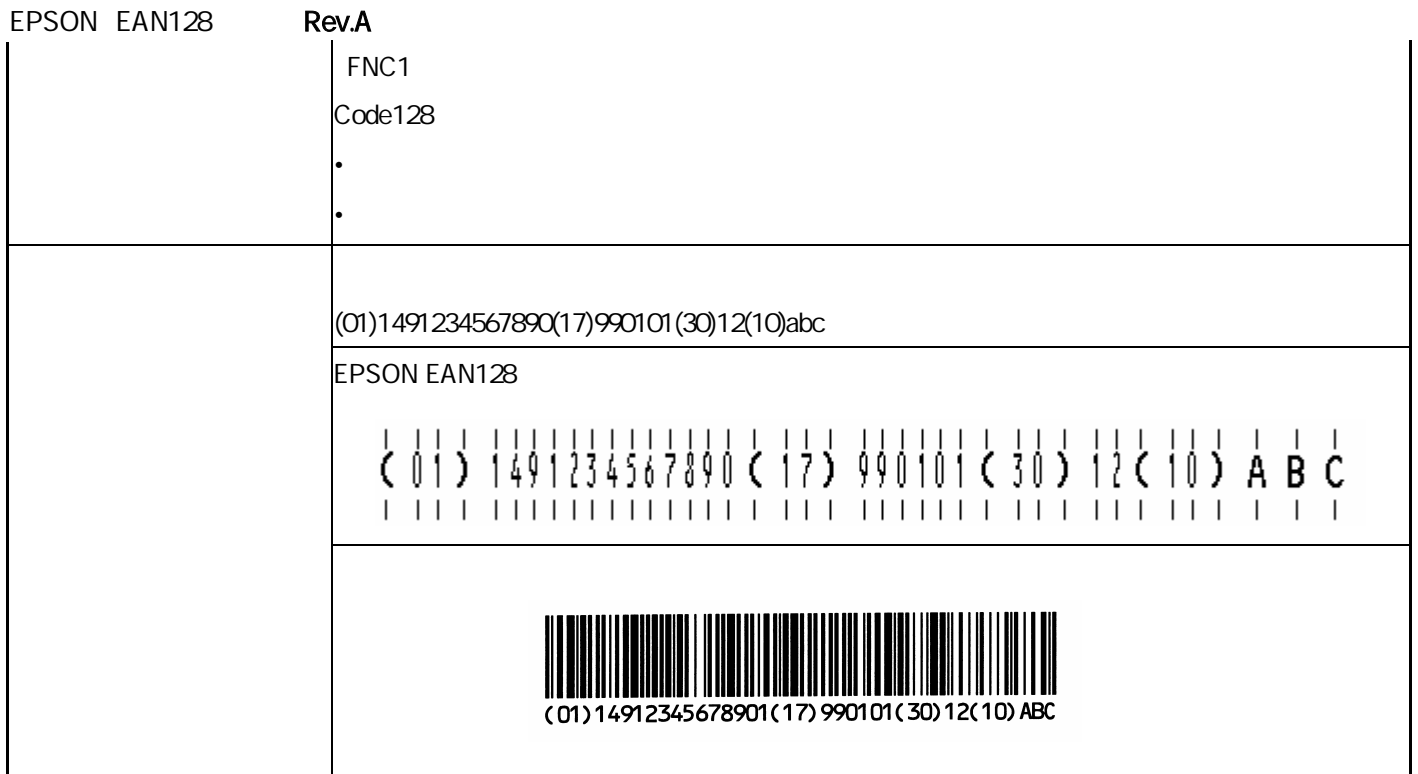

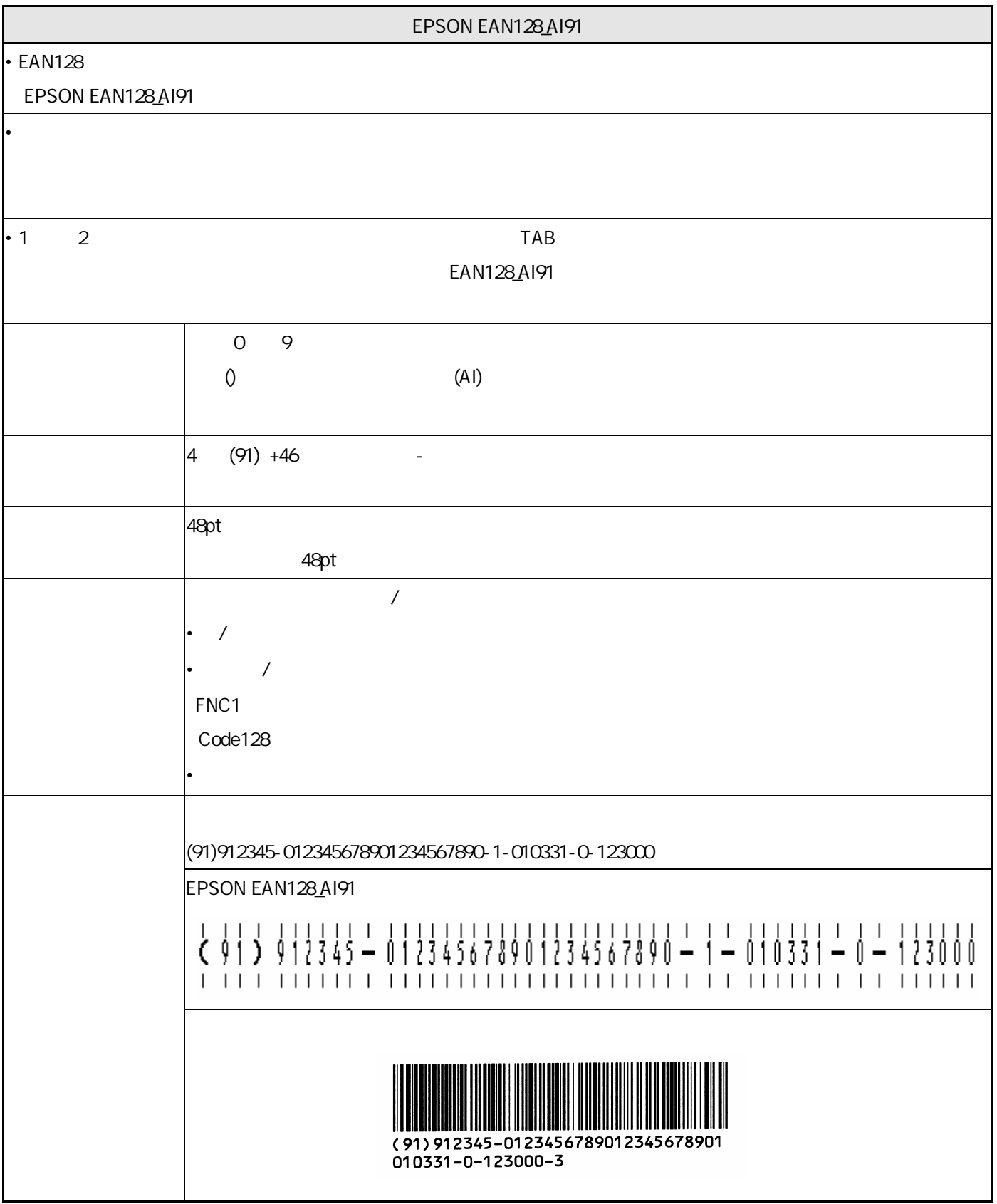